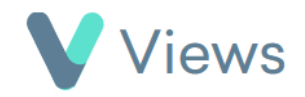

## **How to Restore an Archived Contact Record**

If an archived record becomes active again, the record can be restored to the active database. To do this:

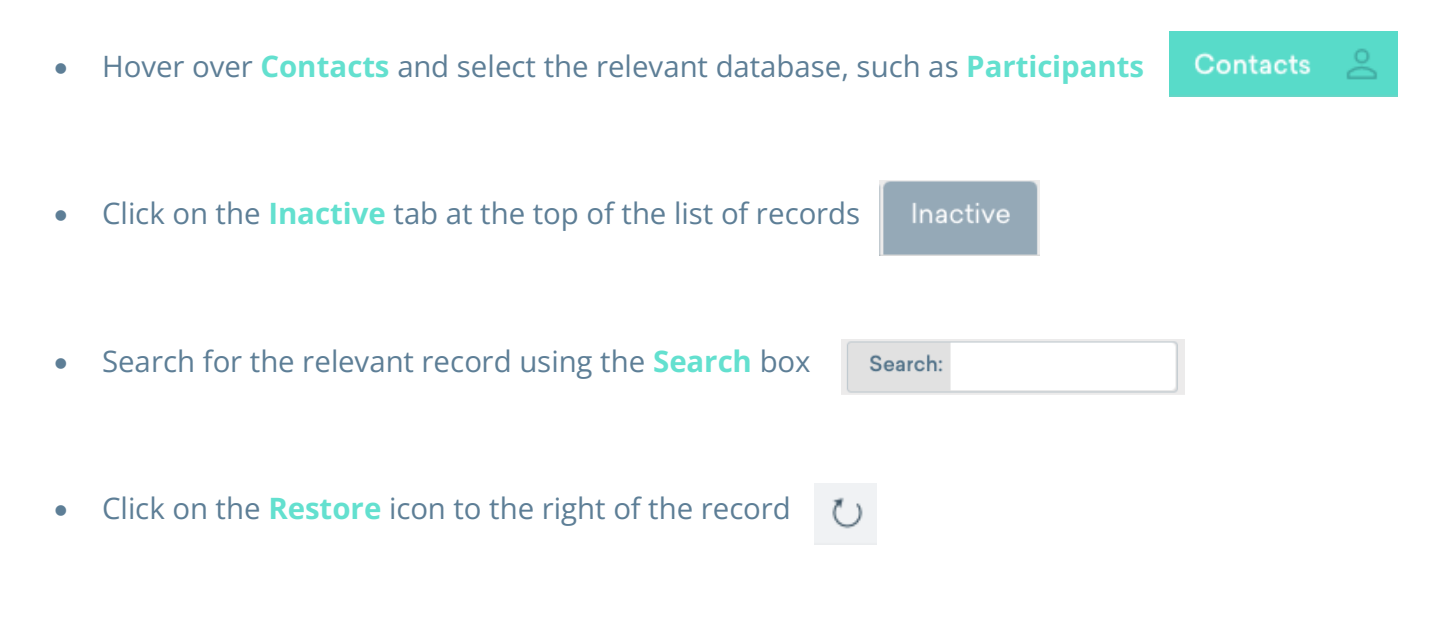

• Click **OK** to confirm

The record will be restored from the archive and listed in the active database.